**Western Digital.** 

WHITE PAPER DECEMBER 2021 - DECEMBER 2021 - DECEMBER 2021 - DECEMBER 2021 - DECEMBER 2021

# Trim Command - General Benefits for Hard Disk Drives

*Author | Wes McMillen, Western Digital Corporation*

#### **Contents**

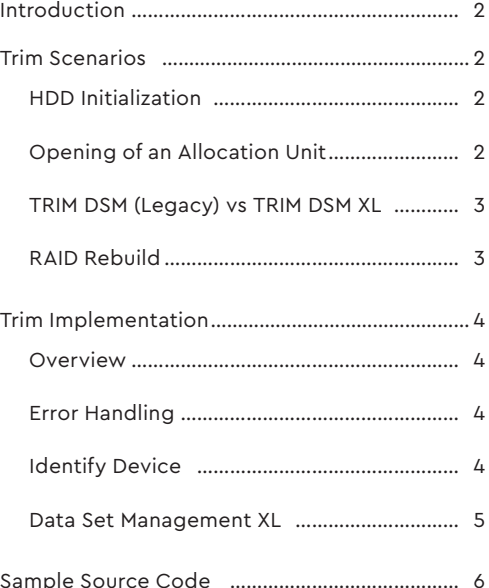

# Introduction

The purpose of a trim command is to allow the host to provide LBA/data usage information that allows the storage device to become more performant. The trim command provides input from the host to let the HDD know what sectors no longer contain user data. Thus, trimming data allows the HDD to minimize background data movement and other disk background activities that can impact host performance. Executing the trim command during opportune scenarios allows for additional host features such as additional cameras, auxiliary streams, picture streams, and playback streams.

# Requested Trim Scenarios

# HDD Initialization

Western Digital requests the host execute a TRIM across the entire range of the drive using the DATA SET MANGEMENT XL's TRIM operation when the system is going through an HDD initialization operation.

This step is critical if the user reuses a drive that was previously in an overstressed environment where its performance may have been degraded. The TRIM operation will reset and re-initialize the drive to a clean state.

# Opening of an Allocation Unit (AU)

When the system opens a new allocation unit to write IPC data, Western Digital requests that the LBA range for the allocation unit be trimmed. If a sub-stream/auxiliary stream requires opening a new allocation unit, a TRIM of the range for the auxiliary/sub-stream is also required.

Executing the TRIM over allocation units before they are used allows the device to clean up any old data that was left over when the allocation unit is reused. This enables a significant reduction in background data movement which frees up more disk bandwidth for more features such as additional cameras, auxiliary streams, picture streams, and playback streams. Even when the device has been previously completely trimmed, any write to an allocation unit must first be preceded by a trim for the AU.

#### **Summary of Trim XL and AU suggestions:**

- All stream data writes in a host AU must be preceded by a Trim (XL) command.
- Host OS meta data areas do not need a trim.
- Trim (XL) the entire drive before performing high level system format.
- Trim LBA and range must be 4K aligned.
- Only use on range for the trim of the AU (not multiple ranges that combined equal the AU).

#### **Additional host OS suggestions:**

- Use a large Allocation Unit (AU).
- Recommend at least 1GiB/AU. 2GiB would be preferable.
- Always allocate a full AU per stream.
- Do not partially allocate AUs at the end of the HDD Lba space.
- AUs must represent the same Lba space after every wrap.
- Co-locate all video meta-data in the same video stream AU LBA space.
- Co-locate all system level meta-data in a confined area in the lower range of the LBA space.
- Locate video meta-data as a sequential stream (either forward or reverse).
- Do not backup and rewrite LBAs in an AU.
	- Write the video streams purely sequential. It is understood that the video meta-data

streams will typically rewrite data and this practice is acceptable.

- Use a large and consistent block count sizes for the video stream write commands. This allows the HDD to identify this as a video record write command.
- Use significantly smaller block count sizes for meta-data write commands.
	- This allows the HDD to identify this write data as meta-data.
- Write all streams (video/aux/picture) forward sequentially. The exception for this rule is a reverse video meta-data stream.
- Take care on placement of buzzers in the SVR box used for alerts. Improper placement or buzzer frequency could impact drive performance. In general, eliminate vibration as much as possible. • Limit use of ATA Flush commands to the bare minimum.
- 
- Incorporate the use of the ATA NOP command to inform the HDD of a system buffer under-run/over-run condition. This helps greatly with system validation and debugging.
- Incorporate the use of ATA security (password) for unlocking and system identification for the HDD.
- All data must be 4K aligned for optimum performance.
- NCQ 6G SATA support.
- Trim LBA and range must be 4K aligned.

#### TRIM DSM (Legacy) vs TRIM DSM XL

Trim is supported by either legacy TRIM Dataset Management (Opcode 06h) or TRIM Dataset Management XL (Opcode 07h). The main problem with the legacy TRIM DSM is that the TRIM RANGE LENGTH is limited to 16-bit vs 64-bit for TRIM DSM XL. Trimming large amount of data potentially requires hundreds if not thousand instances of legacy TRIM DSL commands to be issued vs one or a few for TRIM DSM XL. HDD processing of thousand instances of either trim ranges or legacy TRIM DSM can add tens of seconds to the trimming process. For this reason, WDC requests the host to implement TRIM with DSM XL.

#### RAID Rebuild

A RAID rebuild is the data reconstruction process that occurs when a hard disk drive needs to be replaced. A Trim command must be issued

to restore original performance.

# Implementation

The Trim functionality should be implemented in Linux Application Layer. In the Linux application boot-up, it should check if Data Set Management XL (DSM XL) trim is supported. The support flag for this drive should be stored in a global variable in the Application Layer.

Data Set Management XL (DSM XL) support bit is specified in ACS-4 documentation. To check if DSM XL is supported, query Log Address 30H (Identify Device Data Log), Page 03H (Supported Capabilities), Qword (byte offset 8-15), Bit 50.

Before the application sends a DSM XL Trim command to a drive, it should check the global variable to see if the drive supports trim.

At the end of this document is sample code for trim. To check if the DSM XL Trim command is supported, please refer to the function **is\_dsm\_xl\_supported()**.

**Important:** It is strongly recommended to check the feature support once when the application starts, rather than checking the feature support every time a trim is issued. This will reduce unnecessary overhead.

On a HDD hot-plug condition, the DSM XL support bit must be rechecked and the global variable re-initialized.

DSM XL is a non-queued command. If the OS is operating in an NCQ environment, all of the queued commands must complete before this non-queued command is issued. Otherwise, there will be a queue command intermix error.

### Error Handling

Check for DSM XL support before issuing the command to prevent the OS from executing exception handling. This can occur due to an error condition generated for drives that do not support DSM XL Trim.

On a DSM XL Trim command error, the application layer may choose to dump failure information, such as if DSM XL Trim is supported, Trim Start LBA and Trim length.

# Identify Device

#### **7.1 Log Address 30H (Identify Device Data)**

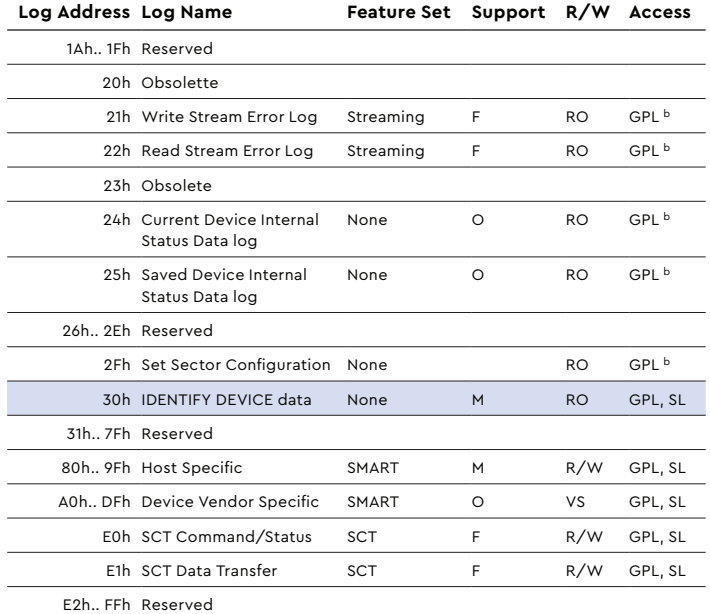

#### **7.2 Log Address 30H (Identify Device Data)**

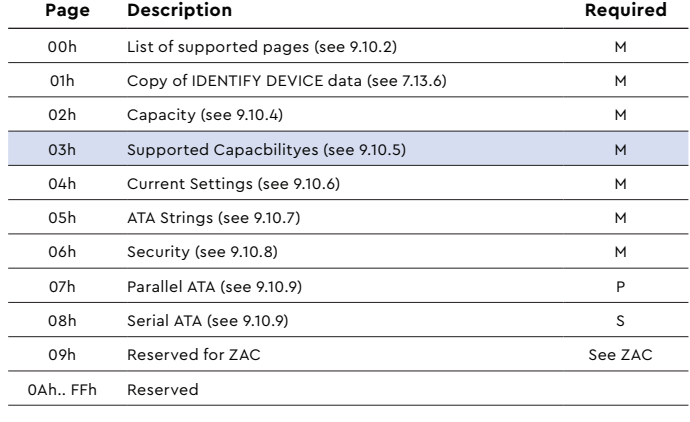

#### **7.3 Supported Capabilities Page (DSM XL Support Bit)**

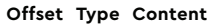

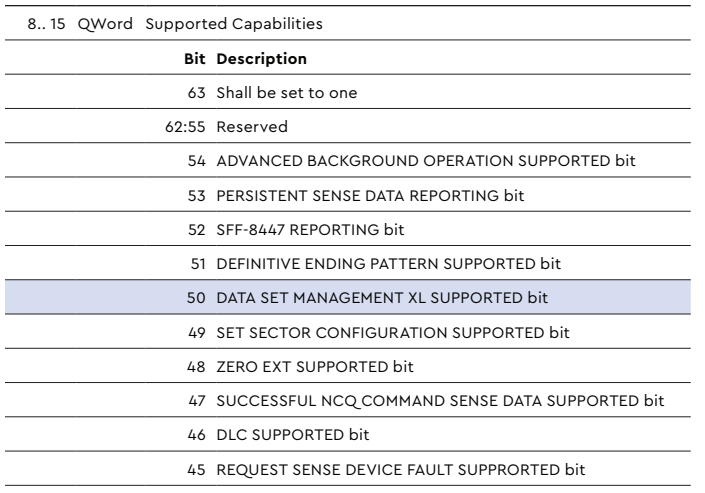

## Data Set Management XL

The Data Set Management XL command (**ATA Opcode 07h**) provides information (e.g., file system information) that the device may use to optimize its operations.

#### Inputs

See the following table for a Data Set Management XL Trim Command:

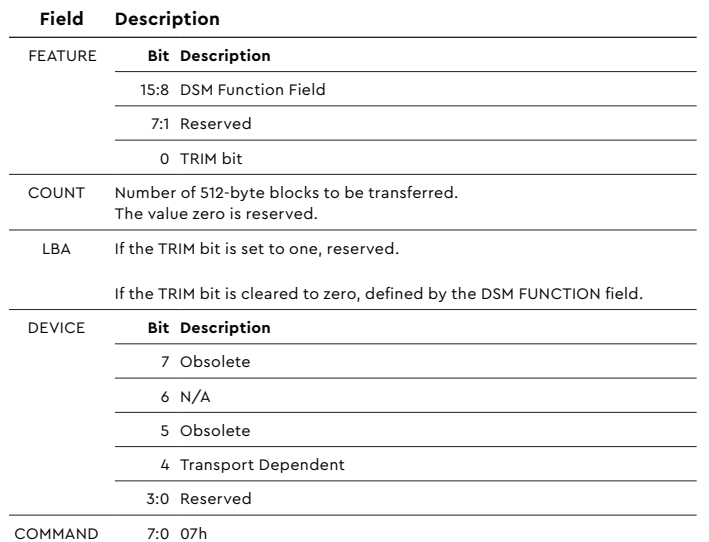

#### Host Inputs to Device Data Structure

Data Set Management XL Request Data is a list of one or more XL LBA Range Entry pages (see table below).

If the TRIM bit is set to one, individual XL LBA Range Entries may specify LBA ranges that overlap and are not required to be sorted.

# XL LBA Range Entry

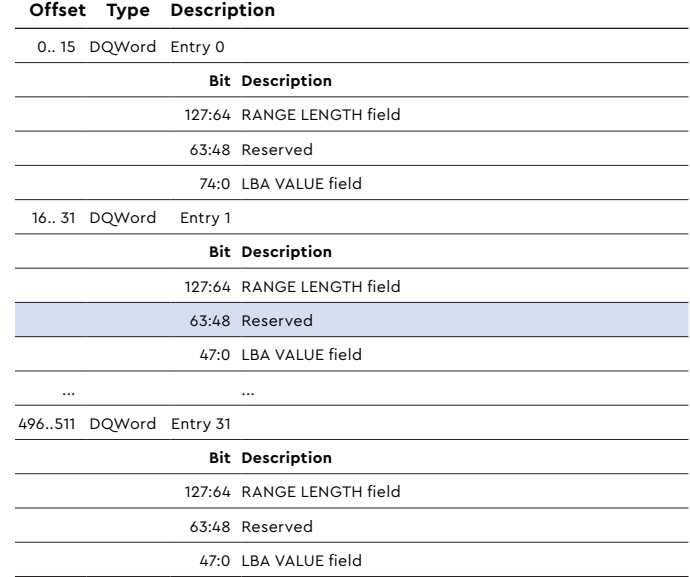

### RANGE LENGTH Field

The RANGE LENGTH field specifies the number of logical sectors in the LBA range. If the RANGE LENGTH field is set to 0h, the entry shall be ignored.

### LBA VALUE Field

The LBA Value field specifies the starting LBA of the LBA range. If the LBA VALUE plus the range is greater than the accessible capacity, the device shall return command aborted.

# Sample Source Code

/\* Sample code how to check if DSM XL is supported. It issues a DSM XL to trim the entire HDD if DSM XL is supported.

The function is\_dsm\_xl\_supported() returns 1 (if DSM XL is supported) and 0 (if DSM XL is not supported). This state is then saved. Next time a trim issued, the application will check against the saved state versus issuing the Read Log command again.

The check for DSM XL supported should be part of the Application Bootup process.

\*/

#### **Sample Source Code:**

```
#include <ctype.h>
#include <fcntl.h>
#include <stdint.h>
#include <stdio.h>
#include <stdlib.h>
#include <string.h>
#include <sys/ioctl.h>
#include <scsi/sg.h>
#include <unistd.h>
// See ACS-4 DATA SET MANAGEMENT XL command
typedef struct dsm _ trim _ xl _ range _ entry _ t {
   uint64 t lba value; // LBA VALUE field - little
endian
   uint64 _ t range _ length; // RANGE LENGTH field -
little endian
} dsm trim xl range entry;
#define DSM TRIM XL ENTRY SIZE (16)
#define ATA _ SECTOR _ SIZE (512)
#define SGIO _ TIMEOUT (1000 * 60)
#define MAX _ DEVICES (1024)
// global variables to store info per device
struct device data t {
  char path[FILENAME _ MAX];
   uint64 t total lbas;
   uint8 _ t supported;
};
static struct device data t devices[MAX DEVICES];
static uint32 t device count = 0;
```

```
/**
 * Swap bytes from NULL terminated string. 
   Useful for ATA IDENTIFY DEVICE strings
  * parameters:
  * str NULL terminated string
  * returns:
  * byte swapped string
  */
char *byteswap(char *str) {
    size _ t i;
     if (!str) {
        return 0;
     }
   for (i = 0; i \le strlen(str) && i + 1 \le strlen(str);
i \neq 2) {
        char a, b;
       a = str[i];b = str[i + 1];str[i] = b;str[i + 1] = a; }
    return str;
} 
/**
 * trim leading/trailing spaces from string
  * parameters:
  * str NULL terminated string
  * returns:
  * trimmed string
 */
char *trim(char *str) {
  size t len;
    int i;
    if (!str) {
       return 0;
     }
   for (i = 0; i \le (int)strlen(str) && str[i] == '';
++i):
   len = strlen(str + i); memmove(str, str + i, len);
   str[len] = 0;for (i = (int)strlen(str); i \ge 0; i--) {
       char *c = str + i;if (isspace(*c) || *c == ' \0') {
            \starc = 0;
```

```
 } else {
            break;
 }
     }
     return str;
}
/**
  * Write unsigned 64-bit value to array - little endian
  * parameters:
 * value The value to put in buffer
 * buffer The address to store 64-bit value
\star /
void le u64 to array(uint64 t value, uint8 t* buffer)
{
    int i;
   for (i = 0; i < 8; i++) {
       *buffer++ = value &0 xFF;
       value \gg= 8:
     }
}
/**
 * Read 16-bit unsigned value from device data (IDENTIFY 
DEVICE, READ LOG EXT etc)
 * parameters:
  * word Word offset to read
  * buffer Device data buffer
  * size Size of device data buffer
  * returns:
  * 16-bit unsigned value from the buffer
 */
uint16 _ t array _ to _ le _ u16(uint8 _ t word, const 
uint8 t * const buffer, size t size) {
   if (!buffer || size == 0 || word * 2 + 1 >= size) {
       fprintf(stderr, "invalid parameter(s)\n");
        return 0;
    }
     return (uint16 _ t)buffer[word * 2]
      | ((uint16 t)buffer[word * 2 + 1] \langle \langle 8 \rangle;
}
/**
  * Read 32-bit unsigned value from device data (IDENTIFY 
DEVICE, READ LOG EXT etc)
 * parameters:
  * word Word offset to read
  * buffer Device data buffer
  * size Size of device data buffer
  * returns:
  * 32-bit unsigned value from the buffer
 */
uint32 t array to le u32(uint8 t dword, const
uint8 t * const buffer, size t size) {
   if (!buffer || size == 0 || dword * 4 + 3 >= size) {
        fprintf(stderr, "invalid parameter(s)\n");
        return 0;
                                                                  }
                                                                   /**
                                                                    */
                                                                   }
                                                                  /**
                                                                    */
```

```
 }
    return (uint32 t)buffer[dword * 4]
      | ((uint32_t - t) \text{buffer} [dword * 4 + 1] \ll 8)| ((uint32 t)buffer[dword * 4 + 2] \ll 16)
       | ((uint32 t)buffer[dword * 4 + 3] \ll 24);
 * Read 64-bit unsigned value from device data (IDENTIFY 
DEVICE, READ LOG EXT etc)
  * parameters:
 * word Word offset to read
 * buffer Device data buffer
  * size Size of device data buffer
  * returns:
  * 64-bit unsigned value from the buffer
uint64 _ t array _ to _ le _ u64(uint8 _ t qword, const 
uint8 t * const buffer, size t size) {
    if (!buffer || size == 0 || qword * 8 + 7 >= size) {
         fprintf(stderr, "invalid parameter(s)\n");
         return 0;
     }
     return (uint64 _ t)buffer[qword * 8]
      | ((uint64_t - t)buffer[qword * 8 + 1] << 8)| ((uint64 t)buffer[qword * 8 + 2] << 16)
      | (luint64_t)buffer[qword * 8 + 3] << 24)
       | ((uint64 t)buffer[qword * 8 + 4] << 32)
       | ((uint64 t)buffer[qword * 8 + 5] << 40)
       | ((uint64 t)buffer[qword * 8 + 6] << 48)
       | ((uint64 t)buffer[qword * 8 + 7] << 56); * Use SG _ IO to send a SCSI command
  * https://www.tldp.org/HOWTO/SCSI-Generic-HOWTO/sg _ io _
hdr _ t.html
  * parameters:
 * fd Send command to this file descripton
 * direction SG _ IO transfer direction, usually: SG _
DXFER NONE, SG DXFER TO DEV or SG DXFER FROM DEV
  * cdb CDB buffer
 * cdb _ sz Size of CDB buffer
  * buffer Returns device data (0 for SG _ DXFER _
NONE)
 * buffer _ sz Size of buffer (0 for SG _ DXFER _ NONE)
   sense Returns sense data
 * sense sz Size of sense buffer
 * returns:
  * error 0 upon success
int scsi _ command(int fd, int direction, uint8 _ t* cdb, 
size t cdb sz,
   uint8 _ t* buffer, size _ t buffer _ sz, uint8 _ t* sense,
size _ t sense _ sz) {
    int ret;
    int i;
```

```
sg io hdr t sgio;
     // clear sense data
    memset(sense, 0, sense sz);
     // Setup SG _ IO pass-through
    memset(&sgio, 0, sizeof(sgio));
    sgio.interface id = 'S';
     sgio.dxfer _ direction = direction;
    sgio.dxfer len = buffer sz; sgio.dxferp = buffer;
   sgio.cmd len = cdb sz; sgio.cmdp = cdb;
    sgio.mx _ sb _ len = sense _ sz;
    sgio.sbp = sense;
   sgio.timeout = SGIO TIMEOUT;
   ret = ioctl(fd, SG\_IO, \&sgio); if (ret) {
         fprintf(stderr, "ioctl failed (ret = %d)\n", ret);
     }
   else if (sgio.status & 0x01 || sgio.driver status) {
       fprintf(stderr, "device error (status = 0x%x; 
driver _ status = 0x%x) \nsense:",
          sgio.status, sgio.driver status);
       for (i = 0; i < sgio.sb _ len _ wr; i++) {
           fprintf(stderr, " %02x", sense[i]);
         }
        fprintf(stderr, "\n");
       ret = 1: }
    return ret;
}
/**
 * Use SG _ IO to send READ LOG EXT command to ATA 
device.
 * parameters:
 * fd Send command to this file descripton
  * log _ address ATA spec: log address
  * page _ number ATA spec: page number
 * buffer Returns id buffer device data
 * buffer sz Size of buffer (should be a multiple
of 512)
 * returns:
  * error 0 upon success
 */
int ata _ read _ log _ ext(int fd, uint8 _ t log _ address, 
uint16 _ t page _ number,
   uint8 _ t* buffer, size _ t buffer _ sz) {
   uint8 t cdb[16];
   uint8 t sense[32];
   uint16 _t t features = 0;
   uint16 _t t log  page _ count = buffer _ sz / 512;
   uint64 t lba = (((uint64 t)page number & 0xFF00)
```

```
<< 24)
       | ((page number & 0x00FF) << 8)
         | (log _ address);
   if (fd < 0 || !buffer || buffer sz < ATA SECTOR
SIZE) {
        fprintf(stderr, "invalid parameter(s)\n");
        return -1;
    }
    // Set CDB - SAT spec, section 12.2.2.3
   cdb[0] = 0x85; // ATA pass-through (16)
   cdb[1] = 0x09; // PROTOCOL (bit 4:1 = PIO Data-In
[4]); EXT command (bit 0 = 1)
   cdb[2] = 0x0E; // OFFLINE (bit 7:6 = 0); CK COND
(bit 5 = 0); T TYPE (bit 4 = 0); T DIR (bit 3 = 1);
BYTE BLOCK (bit 2 = 1); T LENGTH (bit 1:0 = 2)
   cdb[3] = (features >> 8) & 0xFF; // FEATURES
(15:8)
   cdb[4] = features & 0xFF; \qquad // FEATURES
(7:0
   cdb[5] = (log page count > 8) & 0xFF; // COUNT(15:8)
   cdb[6] = log_page_count & 0xFF; // COUNT
(7:0)
  cdb[7] = (lba >> 24) & 0xFF; \frac{1}{24} // LBA (31:24)
  \text{cdb}[8] = \text{lba} \& \text{0xFF}; // LBA (7:0)
   cdb[9] = (lba >> 32) & 0xFF; // LBA (39:32)
   \text{cdb}[10] = (\text{lba} \gg 8) \& \text{0xFF}; // LBA (15:8)
   cdb[11] = (lba >> 40) & 0xFF; // LBA (47:40)<br>cdb[12] = (lba >> 16) & 0xFF; // LBA (23:16)
   cdb[12] = (lba >> 16) & 0xFF; // LBA (23:16) cdb[13] = 0x00; // 0EVICE
   cdb[13] = 0x00;\cosh[14] = 0x2f; // COMMAND =
READ LOG EXT
   cdb[15] = 0x00;return scsi command(fd, SG DXFER FROM DEV, cdb,
sizeof(cdb), buffer, buffer sz, sense, sizeof(sense));
}
/**
 * Use SG _ IO to send IDENTIFY DEVICE command to ATA 
device.
  * parameters:
 * fd Send command to this file descripton
 * buffer Returns id _ buffer device data
 * buffer sz Size of buffer (must be at least 512
bytes)
 \star * returns:
 * error 0 upon success
 */
int ata_identify_device(int fd, uint8 _t^+ buffer,
size_t t buffer  sz) {
  uint8 t cdb[12];
   uint8 t sense[32];
```

```
if (fd < 0 || !buffer || buffer sz < ATA SECTOR
SIZE) {
        fprintf(stderr, "invalid parameter(s)\n");
        return -1;
     }
     // Set CDB - SAT spec, section 12.2.2.2
    cdb[0] = 0xA1; // ATA pass-through (12)
    \text{cdb}[1] = 0 \times 08; // PROTOCOL (bits 4:1 = PIO Data-In[4])
    cdb[2] = 0x0E; // T DIR (bit 3 = 1); BYTE BLOCK
(bit 2 = 1); T LENGTH (bits 1:0 = 2)
   cdb[3] = 0x00; // FEATURES (7:0)cdb[4] = 0x01; // COUNT (7:0)
   cdb[5] = 0x00; // LBA (7:0)
   cdb[6] = 0x00; // LBA (15:8)cdb[7] = 0x00; // LBA (23:16)
   cdb[8] = 0x00; // DEVICE
   cdb[9] = 0xEC; // COMMAND = IDENTIFY DEVICE
   cdb[10] = 0x00; // reserved
    cdb[11] = 0x00; // CONTROL
    return scsi command(fd, SG DXFER FROM DEV, cdb,
sizeof(cdb), buffer, buffer _ sz, sense, sizeof(sense));
}
/**
 * Use SG _ IO to send ATA data set management trim XL 
command to ATA device.
  * parameters:
              Send command to this file descripton
 * entry Pointer to a dsm _ trim _ xl _ range _ entry 
array
 * entry size The number of valid entries
 *
 * returns:
              0 upon success
 */
int ata _ trim _ xl(int fd, dsm _ trim _ xl _ range _ entry * 
entry, int entry _ size) {
   int ret;
    int i;
   uint8 t cdb[16];
   uint8 t sense[32];
   uint8 t* buffer;
   size _ t buffer sz;
   uint64 t lba = 0;
    uint16 _ t count;
    if (fd < 0 || lentry || lentry size) {
        fprintf(stderr, "invalid parameter(s)\n");
        return -1;
     }
     // Prepare buffer for DSM TRIM XL
    count = ((entry size * DSM TRIM XL ENTRY SIZE)
```

```
+ ATA SECTOR SIZE - 1) / ATA SECTOR SIZE;
   buffer sz = count * ATA SECTOR SIZE;
   buffer = malloc(bេuffer _sz);
    if (!buffer) {
        fprintf(stderr, "out of memory\n");
         return -1;
     }
    memset(buffer, 0, buffer _ sz);
   for (i = 0; i < entry size; i++) {
       le u64 to array(entry[i].lba value, buffer + i
* DSM _ TRIM _ XL _ ENTRY _ SIZE);
      le _u64 _ to _array(entry[i].range _length, buffer
+ sizeof(uint64 t) + i * DSM TRIM XL ENTRY SIZE);
    }
    // Set CDB - SAT spec, section 12.2.2.3
   cdb[0] = 0x85; // ATA pass-through (16)
   cdb[1] = 0x0D; // PROTOCOL (bit 4:1 = DMA[6]); EXT
command (bit 0 = 1)
    cdb[2] = 0x02; // OFFLINE (bit 7:6 = 0); CK _ COND
(bit 5 = 0); T TYPE (bit 4 = 0); T DIR (bit 3 = 0);
BYTE BLOCK (bit 2 = 0); T LENGTH (bit 1:0 = 2)
    cdb[3] = 0x00; // FEATURES (bit 15:8 = 0)
    \text{cdb}[4] = 0x01; // FEATURES (bit 0 = \text{TRIM}[1])
   cdb[5] = \text{(count} \gg 8) & 0 \times \text{FF}; // COUNT (15:8)cdb[6] = count & 0xFF; // COUNT (7:0)cdb[7] = (1ba \gg 24) \& 0xFF; // LBA (31:24)
   \text{cdb}[8] = \text{lba} \& \text{0xFF}; // LBA (7:0)
   cdb[9] = (1ba \gg 32) & 0xFF; // LBA (39:32)
   cdb[10] = (1ba \gg 8) \& 0xFF; // LBA (15:8)
    cdb[11] = (lba >> 40) & 0xFF; // LBA (47:40)
    cdb[12] = (1ba \gg 16) \& 0xFF; // LBA (23:16)
    cdb[13] = 0x00; // DEVICEcdb[14] = 0x07; // COMMAND = DATA SET MANAGEMENT XL
    cdb[15] = 0x00;ret = scsi command(fd, SG DXFER TO DEV, cdb,
sizeof(cdb), buffer, buffer _ sz, sense, sizeof(sense));
    free(buffer);
    return ret;
}
/**
 * Query device to determine if DATA SET MANAGEMENT XL 
command is supported
  * parameters. It shall read log address 0x30, log page 
3, and parse QWord 1,
  * bit 50.
  * fd Send command to this file descripton
 * returns:
  * supported 1 if supported, 0 if not supported
  */
uint8 _ t is _ dsm _ xl _ supported(int fd) {
  uint8 t supported = 0;
   uint8 t buffer[ATA SECTOR SIZE] = { 0 };
```

```
uint64 t supported capabilities;
   if (!ata_read_log_ext(fd, 0x30, 3, buffer, ATA_
SECTOR SIZE)) {
       supported capabilities = array to le u64(1,buffer, ATA _ SECTOR _ SIZE);
      supported = (supported _ capabilities >> 50) & 1;
    }
    return supported;
}
/**
 * Trim entire LBA range of device path
 * parameters
  * data device _ data _ t structure
  * return
  * error 0 upon success
              1 if DSM XL trim command fails
               2 if path could not be opened
               -1 if DSM XL is not supported
  */
int trim entire drive(struct device data t *data) {
   dsm _ trim _ xl _ range _ entry entry[1];
   int ret = 0; int fd;
    int i;
    if (data->supported) {
       fd = open(data->path, 0 _ RDONLY);
        if (fd < 0) {
            fprintf(stderr, "failed to open %s\n", data-
>path);
            return 2;
         }
       entry[0].lba _ value = 0;
       entry[0].range _ length = data->total _ lbas;
       printf("Trim XL on %s\n", data->path);
       \verb|printf("START LBA RANGE LENGTH\n";printf("-------------- ----------------\n");
        for (i = 0; i < sizeof(entry) / sizeof(entry[0]);
i++) {
           printf("0x%012lx 0x%012lx\n", entry[i].lba _
value, entry[i].range _ length);
 }
         if (!ata _ trim _ xl(fd, entry, sizeof(entry) / 
sizeof(entry[0]))) {
          printf("DSM Trim XL ok.\n");
         } else {
          ret = 1; }
        close(fd);
     } else {
         printf("DSM Trim XL is not supported.\n");
```

```
ret = -1:
    }
    return ret;
}
/**
  * Open path and fetch total LBAs and DSM XL supported
  * parameters
  * path The device path name (eg /dev/sda)
  * returns
   error 0 upon success
                1 failed to open path
  * 2 failed to get LBAs/DSM XL support
  * 3 Too many devices queried
 */
int query device(const char* const path) {
   int ret;
    int fd;
    int found;
   uint32 t i;
    uint8 _t t id _b buffer[ATA _b SECTOR _b SIZE] = { 0 };
    uint64 t lbas;
    char model[41] = { 0 };
    char serial[21] = { 0 };
    uint8 _ t supported;
    fd = open(path, 0 \_ RDOMLY);if (fd < 0) {
         fprintf(stderr, "failed to open %s\n", path);
         return 1;
     }
    ret = ata _ identify _ device(fd, id _ buffer,
sizeof(id buffer));
     if (ret) {
        fprintf(stderr, "Error: identify device failed 
(\s)\n", path);
       close(fd);
        return 2;
     }
     // serial number at word 10, 20 bytes
    memcpy(serial, id buffer + 10 * 2, 20);
    serial[20] = 0; byteswap(serial);
     trim(serial);
     // model number at word 27, 40 bytes
    memcpy(model, id buffer + 27 * 2, 40);
    model[40] = 0; byteswap(model);
     trim(model);
     // total LBAs at word 100, 8 bytes
    lbas = array_{c} to _{c} le _{c} u64(0, id _{c} buffer + 100 * 2, 8);
     printf("Path: %s\n", path);
```

```
 printf("Model: %s\n", model);
     printf("Serial: %s\n", serial);
     printf("LBAs: %lu\n", lbas);
    supported = is _{dsm_x1} = \text{sum\_supported(fd)}; close(fd);
    found = 0;for (i = 0; i < _dsub>ce_1</math>if (strcmp( devices[i].path, path) == 0) {
            found = 1; _ devices[i].supported = supported;
            dewise[i].total _ lbas = lbas;
             break;
        }
     }
     if (!found) {
         // add it, if and only if there's enough space
         if ( _ device _ count < MAX _ DEVICES) {
             memset( _ devices[ _ device _ count].path, 0, 
FILENAME _ MAX);
            strncpy( _ devices[ _ device _ count].path, 
path, FILENAME MAX - 1;
             _ devices[ _ device _ count].supported = 
supported;
             _ devices[ _ device _ count].total _ lbas = 
lbas;
             ++ _ device _ count;
        } else {
             fprintf(stderr, "too many devices (max is 
%u)\n", MAX _ DEVICES);
             return 3;
         }
     }
     return 0;
}
/**
 * Trim all lbas on one device (passed in via command 
line argument).
 */
int main(int argc, char* argv[]) {
    int ret;
    if (argc \langle 2 \rangle {
         fprintf(stderr, "missing device path\n");
         return 128;
     }
```

```
ret = query device(argv[1]);
      if (!ret) {
         ret = \text{trim}\_\text{entire}\_\text{drive}(\&\_\text{devices}[0]); }
      if (ret) {
          return 1;
      }
      return 0;
}
```
#### **Western Digital.**

5601 Great Oaks Parkway San Jose, CA 95119, USA **US (Toll-Free):** 800.801.4618 **International:** 408.717.6000

© 2021 Western Digital Corporation or its affiliates. All rights reserved. Western Digital, the Western Digital logo, and ActiveScale are registered trademarks or trademarks<br>of Western Digital Corporation or its affiliates

www.westerndigital.com